## **Tasmota on WEMOS D1 Mini - Random Notes**

[https://www.wemos.cc/en/latest/d1/d1\\_mini.html](https://www.wemos.cc/en/latest/d1/d1_mini.html)

[YouTube on SwitchMode 5](https://youtu.be/nDF1AvS5CF8?t=149)

```
Backlog SwitchMode1 3; SwitchTopic 0
Backlog Rule1 on Switch1#state do Publish stat/custom-topic/SWITCH1 %value%
endon; Rule1 1
```
SetOption114 ON SetOption32 1

Settings:

```
SwitchTopic 1 - Set MQTT switch topic to Topic
SwitchMode 5 - Set push-button with long press mode
SetOption32 2 - Set key hold time to 2 seconds
Template:
{"NAME":"Generic","GPIO":[1,1,1,1,1,1,1,1,1,1,1,1,1,1],"FLAG":0,"BASE":18}
```
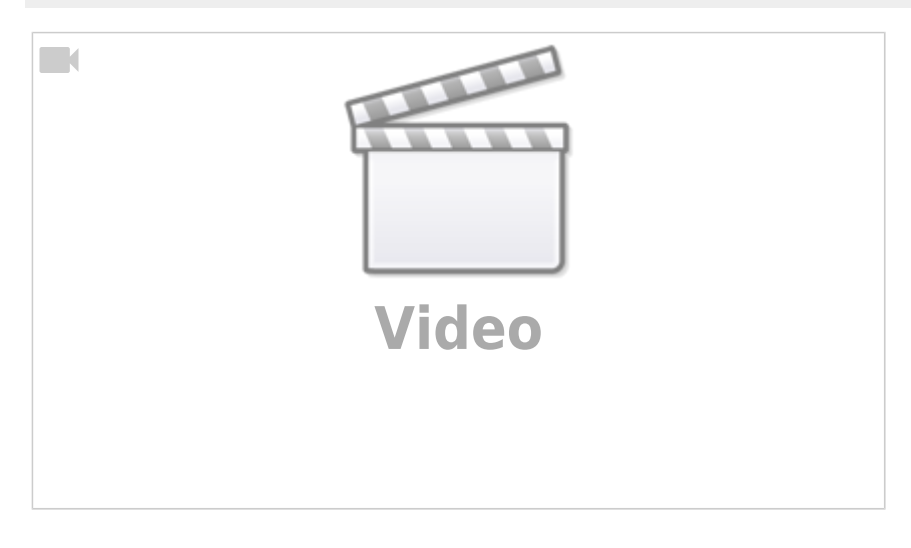

[Episode 1 - Learning Tasmota, Part 1](https://www.youtube.com/watch?v=4CtUpvBF1U8&list=PLeT8xM9MJ8fTPHPqaeBLKCR1nNErsM8sC) by Mark Troyer

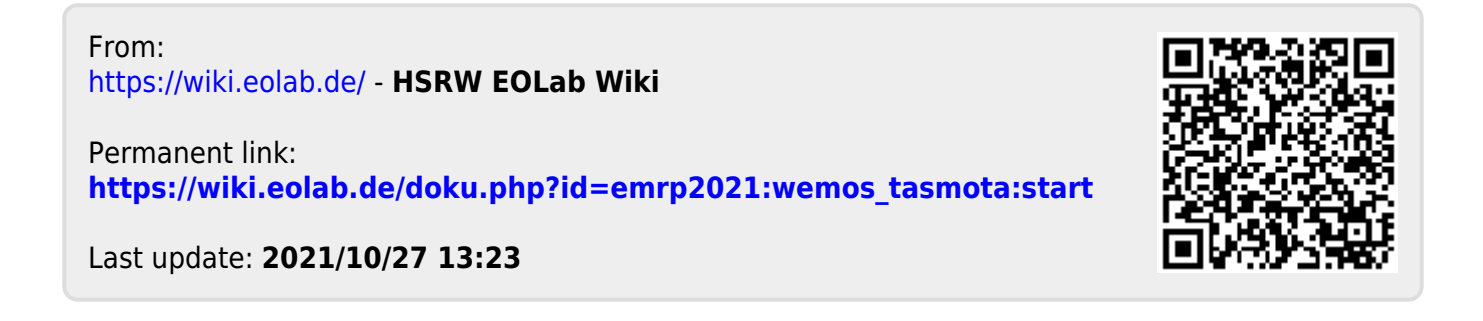